### Test Cheat Sheet by [offon2](http://www.cheatography.com/offon2/) via [cheatography.com/145384/cs/31308/](http://www.cheatography.com/offon2/cheat-sheets/test)

# Cheatography

#### Find missing card

Search Card number in the ANV text File which is in  $D:\A\nu$  Db di \295 847 N\D ata \LOG\*.\*

2022-03-23 07:56:50.970 1:1:0364 >c22082... >O20810....:>C000.....4635880008592040:

Mailer 0364 associated with this Card number 4635880008592040 got read at Com port 1(Location of the com ports below)

2022-03-23 07:56:53.342 3:152C >c4635880008592040152

Card number 4635880008592040 read at Com port 3 and it generates a counter 152C

Did the card got attached?

Search mailer 0364 in the ANV file

2022-03-23 07:56:57.226 4:0364 152C >cT2208230800040000000364K152P4S0

Mailer 0364 got attached at com port 4 with the card with the counter 152C which is card number 4635880008592040

#### Find missing mailer

Every Job creates a BICANV file which will tell you the status of the card or mailer.

Search Mailer number in the corresponding BICANV file, which is in  $D:\A\nu$  Db di \295 847 N\D ata\*.\*

>c22082308000403641119,\_\_\_\_\_\_\_\_\_\_\_\_\_\_\_\_\_\_\_\_\_,\_\_\_\_\_\_\_\_\_\_\_\_\_\_\_\_\_\_\_\_\_\_\_\_\_\_\_\_\_\_\_\_\_\_\_\_\_\_\_\_\_\_\_\_\_\_\_\_\_\_\_\_\_\_\_\_\_\_\_\_\_\_,100\_,07:57:11,0‐

3/23/2022,000730,0364,,0000010011

\_\_\_\_\_\_\_\_\_\_\_\_\_\_\_\_\_\_\_\_\_\_,>c4635880008592040152,>D2081000800320032000163010066010080002144002208230800040000000364‐ 00,230\*,07:57:11,03/23/2022,000740,0364,,0000010011

 $\frac{1}{2}$  Last bit of the number(230) after the D-String is the status of the package. Here it is 0. That means the mailer has processed without any error.(List of Status below). )

Where did the mailer go?

Search the D string (D208100080032003200016301006601008000214400220823080004000000036400) in the ANV

2022-03-23 07:57:11.874 7:0364 >D208100080032003200016301006601008000214400220823080004000000036400

Mailer 0364 went to com port 7

## Com ports 1 380-1 2 380-2 3 7712-Card channel 4 7701- Attaching station 5 Sheet feeder-1 6 Sheet feeder-2 7 Conveyer belt(Check the status of the package to determine which conveyer belt(Bypass 1B/Bypass 2 Foreign/M‐ ain)). 8 4711- Divert 9 Inserting station divert 1-A **Status** 0 Processed Good- Main conveyer belt. 2 Read no output<sup>Most likely removed</sup> 3 DIverted with error search D string in the 4 Processed with error but OK.-Main conveyer belt 5 Diverted(Foreign or Quality)-Bypass 2 Foreign 10 Card diverted at 7701 bypass \*Check the error stops from the report using manually ANV. If it is showing com 7, then it went to Bypass 1B(first)

the time from the ANV for more information

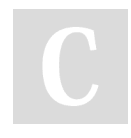

By offon2 [cheatography.com/offon2/](http://www.cheatography.com/offon2/) Not published yet. Last updated 24th March, 2022. Page 2 of 2.

Sponsored by Readable.com Measure your website readability! <https://readable.com>